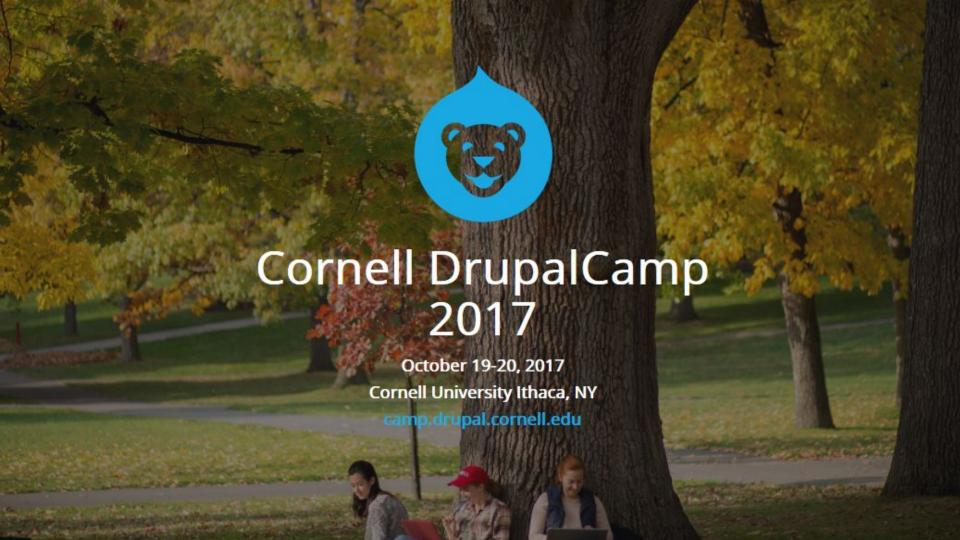

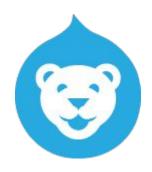

# For Starters: Creating CU Bear, a Drupal 8 Starter Kit

Alison McCauley Anthony Adinolfi Nazrin Tingstrom CIT/Custom Development Team, Cornell University

# Background / Goals / Needs

- Why bother with any of this?
- What did we hope to achieve?

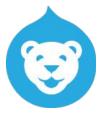

### Background / Goals / Needs

- Why bother with any of this?
- What did we hope to achieve?
- Save resources!
  - Lower our price tag
  - Build more Cool Stuff

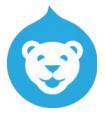

### Background / Goals / Needs

- Why bother with any of this?
- What did we hope to achieve?
- ★ Save resources!
  - Lower our price tag
  - Build more Cool Stuff
- ★ Maintenance!

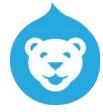

If you're building a Thing from which other Drupal 8 sites will be created...

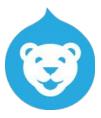

If you're building a Thing from which other Drupal 8 sites will be created...

★ Option 1: A codebase that you create an instance of and maintain a connection with -- it is your upstream -- you get your core updates AND config updates from there.

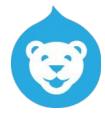

If you're building a Thing from which other Drupal 8 sites will be created...

- ★ Option 1: A codebase that you create an instance of and maintain a connection with -- it is your upstream -- you get your core updates AND config updates from there.
- ★ Option 2: A snapshot starter-kit that you use to spin up a site, but then diverge from / customize / you're no longer dependent on / etc.

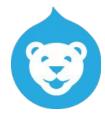

- ★ Related terminology:
  - Drupal 7 "distributions and install profiles"

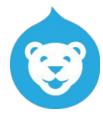

- ★ Related terminology:
  - Drupal 7 "distributions and install profiles"
  - Drupal 8 distributions -- like Panopoly, Open Atrium, Lightning
  - Drupal 8 install profile (like our starter-kit)

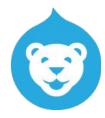

- ★ Related terminology:
  - Drupal 7 "distributions and install profiles"
  - Drupal 8 distributions -- like Panopoly, Open Atrium, Lightning
  - Drupal 8 install profile (like our starter-kit)
  - Drupal 8 "profile type" of composer package (behaves like distro)

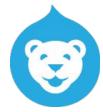

If you're building a Thing from which other Drupal 8 sites will be created...

- ★ Option 1: A codebase that you create an instance of and maintain a connection with -- it is your upstream -- you get your core updates AND config updates from there.
- ★ Option 2: A snapshot starter-kit that you use to spin up a site, but then diverge from / customize / you're no longer dependent on / etc.

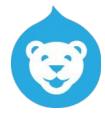

If you're building a Thing from which other Drupal 8 sites will be created...

- ★ Option 1: A codebase that you create an instance of and maintain a connection with -- it is your upstream -- you get your core updates AND config updates from there.
- ★ Option 2: A snapshot starter-kit that you use to spin up a site, but then diverge from / customize / you're no longer dependent on / etc.

### **Our considerations:**

- We wanted a composer-managed codebase (docroot concern, among other things)
  - Pantheon hosted / composer limitation (also mention Pantheon "custom upstreams")

If you're building a Thing from which other Drupal 8 sites will be created...

- ★ Option 1: A codebase that you create an instance of and maintain a connection with -- it is your upstream -- you get your core updates AND config updates from there.
- ★ Option 2: A snapshot starter-kit that you use to spin up a site, but then diverge from / customize / you're no longer dependent on / etc.

### **Our considerations:**

- We build custom sites / none of our sites are identical.
  - Sites \*will\* diverge from the base.
- We hand over ownership of sites to customers, we don't "lock down" config.
  - Sites \*will\* diverge from the base.

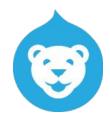

If you're building a Thing from which other Drupal 8 sites will be created...

- ★ Option 1: A codebase that you create an instance of and maintain a connection with -- it is your upstream -- you get your core updates AND config updates from there.
- ★ Option 2: A snapshot starter-kit that you use to spin up a site, but then diverge from / customize / you're no longer dependent on / etc.

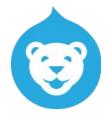

### What's inside!

- Config management, for initial site setup, via config\_installer.
- Content types:
  - Basic page
  - Event
  - Gallery (images or videos)
  - News
  - Slideshow (i.e. "campaign slider")
  - Spotlight
  - Also: Entity browser ctype: two browser entities: files, nodes
- Paragraphs
- Taxonomy (vocabs):
  - Categories
  - Tags

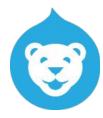

### What's inside!

- Basic Views (news, events, spotlights)
- Drupal search
- Localist (CU Calendar) integration for Events
- Roles: anonymous, authenticated, administrator
- Authentication and authorization via SSO (CUWebAuth/simpleSAMLphp) and AD groups. (Disabled by default.)
- Misc:
  - Linklt
  - Basic URL alias patterns
  - Chosen + Chosen library
  - Coffee

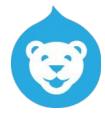

# show me!

### Theme Approach (1 of 2)

- Bootstrap 3 base framework to meet customer requests and help ease of sharing.
- Bootstrap contrib Drupal base theme plus a Cornell-branded subtheme.
- Subsequent projects will be a subtheme of the Cornell-branded base.
- Cornell branding options are implemented as Theme Settings plugins.
- The Cornell base also customizes and overrides Bootstrap CSS to suit our front-end development approach and our stance on accessibility.
- Modular markup and CSS for Drupal components (News, Events, Spotlight, etc...)
  - Not Bootstrap-specific for future portability.
  - Not Drupal-specific, Views-specific, or Content Type-specific.
  - Instead, standard field types and reusable patterns so it can grow easily as new content types are identified.

## Theme Approach (2 of 2)

- Completely custom carousel and image gallery implementations.
  - Bootstrap Carousel does not meet our accessibility standards (even in v4).
  - Other popular carousels also fall short along with image gallery options.
  - No acceptable contrib solutions were found for Drupal 8.
  - Our solution's front-end: custom Javascript and CSS, responsive and accessible.
  - Back-end: "Slideshow" and "Gallery" Content Types with image fields, a Paragraph type for the carousel, and Twig templates to connect with the front-end scripts.
- CKEditor customization still pending, but our D7 approach will help inform this.

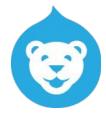

### Demo

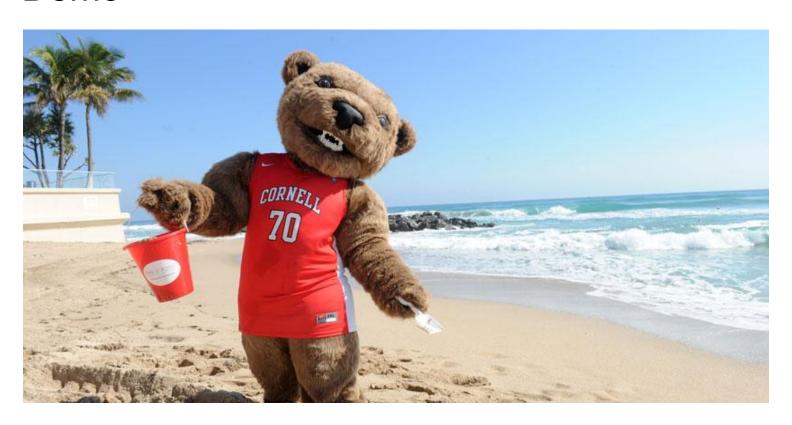

### Started with drupal-composer/drupal-project ...

- Upgraded Drupal core to 8.4.x (ps this was a nightmare; newer major version of symfony, broke drush integration, so much pain)
- Custom themes
  - Registered on packagist
  - Included in project via composer

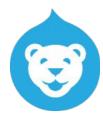

### Started with drupal-composer/drupal-project ...

- Upgraded Drupal core to 8.4.x (ps this was a nightmare; newer major version of symfony, broke drush integration, so much pain)
- Custom themes
  - Registered on packagist
  - Included in project via composer

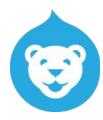

Started with drupal-composer/drupal-project ...

- Upgraded Drupal core to 8.4.x (ps this was a nightmare; newer major version of symfony, broke drush integration, so much pain)
- Custom themes
  - Registered on packagist —
  - Included in project via composer

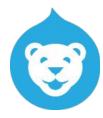

Started with drupal-composer/drupal-project ...

- Some pantheon-systems/example-drops-8-composer (for GH + CircleCI + Pantheon integration)
- Also, drupal-composer/drupal-scaffold is a thing -- something about composer + drupal core...
- Added config and modules and whatever from demo / dev site...
  - config\_installer! <a href="https://www.drupal.org/project/config\_installer">https://www.drupal.org/project/config\_installer</a>

### ! SPEAKING OF WHICH!

- A lot of the real work was figuring out what should be in the starter kit -- what ctypes, what media/file things, what views, what if any taxonomy things, what modules...
- We built a demo site, managing our dependencies with composer, and configuring All Of The Stuffs -- then exported the configuration into a config\_installer install profile.

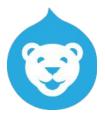

### Shoulda-Woulda-Coulda

## @todo

 Need automated testing of creating a project from the starter kit -maybe using Lando to run tests "locally within circleCI."

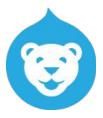

# @todo

- Need automated testing of creating a project from the starter kit -maybe using Lando to run tests "locally within circleCI."
- Oh, and, automated tests overall :)
  - Our CircleCI integration is functional, the foundation is there for behat tests, buuuuut we don't have any actual tests...

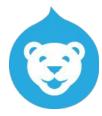

# @todo

- Need automated testing of creating a project from the starter kit -maybe using Lando to run tests "locally within circleCI."
- Oh, and, automated tests overall:)
  - Our CircleCl integration is functional, the foundation is there for behat tests, buuuuut we don't have any actual tests...
- ...
  - Text formats & WYSIWYG config
  - Finish Localist integration (CU Events calendar)
  - Finish SSO (CUWebAuth) -- and set up a non-admin authenticated role
  - People directory
  - TWIG TWIG TWIG

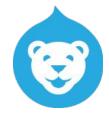

### The Last Slide (??)

Important thing to consider, but doesn't have to be decided up front-- the relationship to be between source project and child projects.

★ In D7 terms: Do you want a (D7) install profile scenario, where the project is used to spin up a thing, and that's it, **OR**, a (D7) distro scenario, where changes from the source project come down to the child repos?

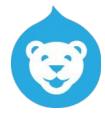

### The Last Slide (??)

Important thing to consider, but doesn't have to be decided up front-- the relationship to be between source project and child projects.

★ In D7 terms: Do you want a (D7) install profile scenario, where the project is used to spin up a thing, and that's it, **OR**, a (D7) distro scenario, where changes from the source project come down to the child repos?

Remember: The starter kit we have is the former.

Remember: drupal-profile composer package type

★ Drupal 7 distro behavior in the Brave New composer-managed Drupal 8 World

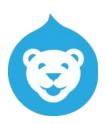

### The end!

https://github.com/CU-CommunityApps/gold-bear

^^ links to "Gold Bear" dev site and CircleCI instance

https://github.com/CU-CommunityApps/cubear-starter-kit

^^ links to theme repos are in cubear-starter-kit README

@alisonjo2786 everywhere; alison@cornell.edu

nazrin.tingstrom@cornell.edu

ama39@cornell.edu

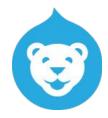